# Microsoft Word

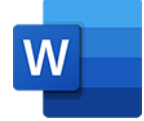

This app drives Microsoft Word. It allows saving a Word file as PDF or as a number of common text formats (RTF, TXT, HTML). The Microsoft Word app supports incoming job folders in addition to individual files. In case of a job folder, the app expects that the folder contains a single Microsoft Word file on its topmost level, and that all resources referred to from within the Microsoft Word file reside in the job folder or in one of its (nested) subfolders.

# **Compatibility**

Microsoft Word for Windows 2010, 2013, 2016

## **Keywords**

If you enter one of the following keywords in the Search field at the top of the Flow elements pane, the **Microsoft Word** app will be shown in the list:

- **Microsoft**
- doc
- docx
- text
- PDF
- rtf
- txt
- html
- macro

### **Connections**

This app has an outgoing traffic-light connection. When one or both of the properties to fail when images or fonts are not available, are set to Yes, the input Word file will follow the error out connection.

### **Properties**

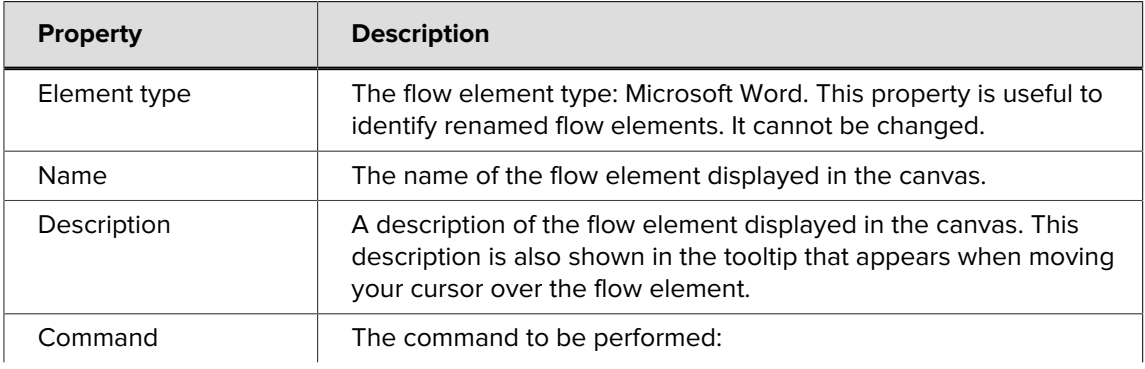

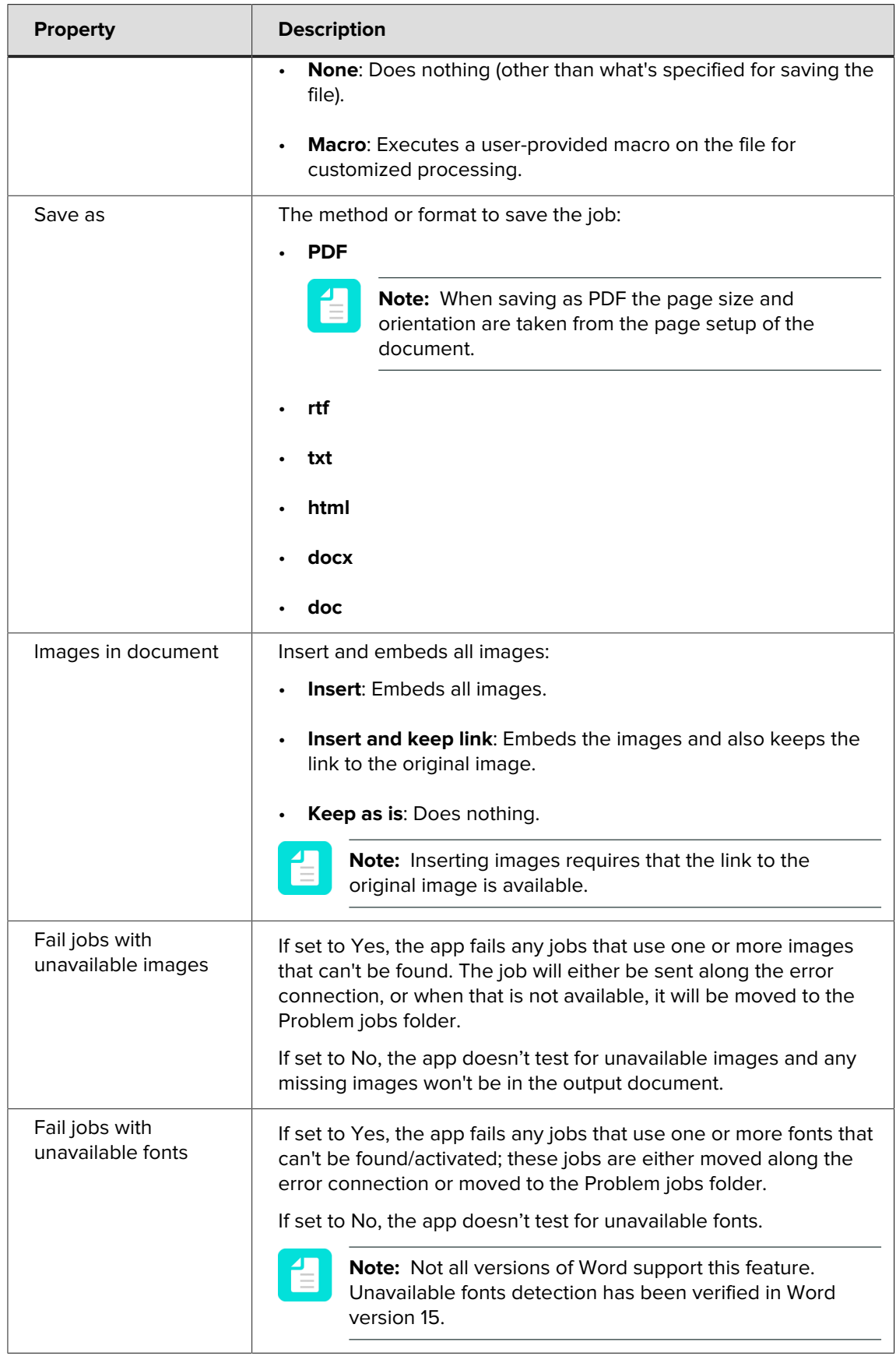